# **UNIVERSIDAD NACIONAL DEL CALLAO**

**FACULTAD DE CIENCIAS CONTABLES ESCUELA PROFESIONAL DE CONTABILIDAD**

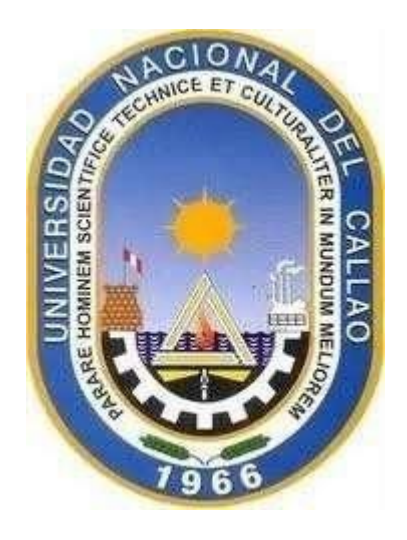

# **SILABO**

**ASIGNATURA : METODOS CUANTITATIVOS** 

## **PARA LOS NEGOCIOS**

**SEMESTRE ACADÉMICO : 2023-A**

**DOCENTE :** MG:LIC ANICETO CAPRISTAN ANNE E. MG: LIC ALCANTARA RAMIREZ MODESTO R.

**CALLAO, PERÚ**

**2023**

# **SILABO**

## **I. DATOS GENERALES**

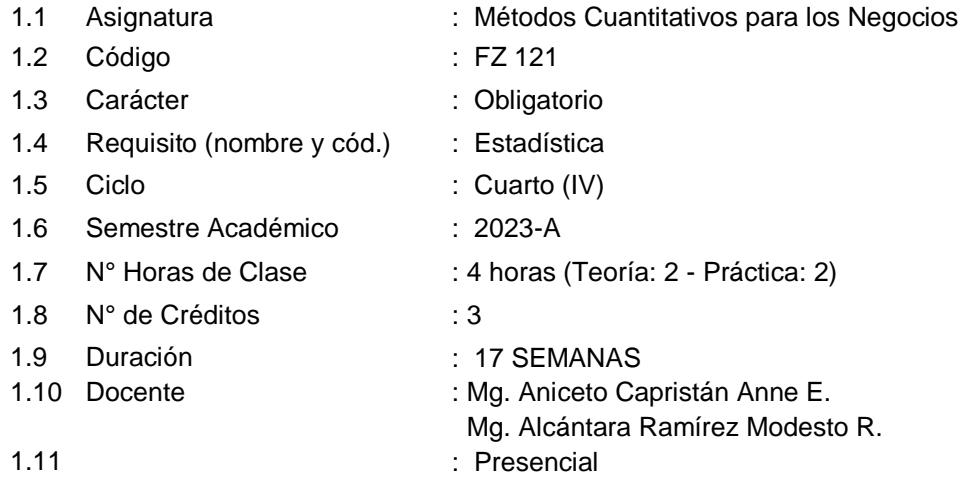

## **II. SUMILLA**

La naturaleza del curso es teórico práctico, su finalidad es que el estudiante conozca y aplique modelos de análisis matemáticos para la toma de decisiones en las empresas.

Comprende: Modelos y estructuras de análisis cuantitativo, analizar los problemas en la toma de decisiones de los negocios. Analiza la teoría de las decisiones, la programación lineal, modelos de pronóstico, e inventarios, teoría de colas, juego de negocios, teoría de las restricciones. Herramientas para recolectar información para la toma de decisiones, procesarla, presentarla e interpretarla. Modelos básicos de administración de capital de trabajo.

El contenido de la asignatura comprende 4 Unidades:

UNIDAD I : Probabilidades y Análisis de Decisiones.

UNIDAD II : Programación Lineal.

UNIDAD III : Modelo de Pronóstico e Inventarios.

UNIDAD IV : Introducción a la Programación de Proyectos PERT/CPM.

## **III. COMPETENCIA DEL PERFIL DE EGRESO**

Demuestra actitud proactiva para adaptarse a los cambios del entorno.

#### **3.1 Competencia básica instrumental**

Competencia en el tratamiento de la información y uso de las TICS

## **IV. CAPACIDAD (ES)**

**C1**. Conoce la teoría de probabilidades y decisiones para elegir la estrategia óptima que deberá seguir cuando se enfrente con varias alterna-tivas de decisión en escenarios de riesgo

**C2.** Determina la estrategia optima que deberá tomar una empresa para optimizar sus resultados empleando algoritmos de programación lineal

**C3**. Diseña en forma rigurosa y exhaustiva una situación real como un modelo de pronósticos e inventario respetando los conceptos básicos de modelamiento

**C4.** Aplica los métodos e instrumentos de CPM-PERT como soporte en el planeamiento, programación y control de actividades de un proyecto

## **V. ORGANIZACIÓN DE LAS UNIDADES DE APRENDIZAJE**

**UNIDAD DE APRENDIZAJE N° I : Probabilidades y Análisis de Decisiones Inicio 03/4/2023 Término 29/04/2023 (4 semanas)**

**LOGRO DE APRENDIZAJE:** Al finalizar la unidad I, los estudiantes resuelven problemas de probabilidad y de teoría de decisiones, haciendo uso del Excel demostrando análisis de conceptos de la toma de decisiones

#### **Capacidad: C1**.

Conoce la teoría de probabilidades y decisiones para elegir la estrategia óptima que deberá seguir cuando se enfrente con varias alterna-tivas de decisión en escenarios de riesgo

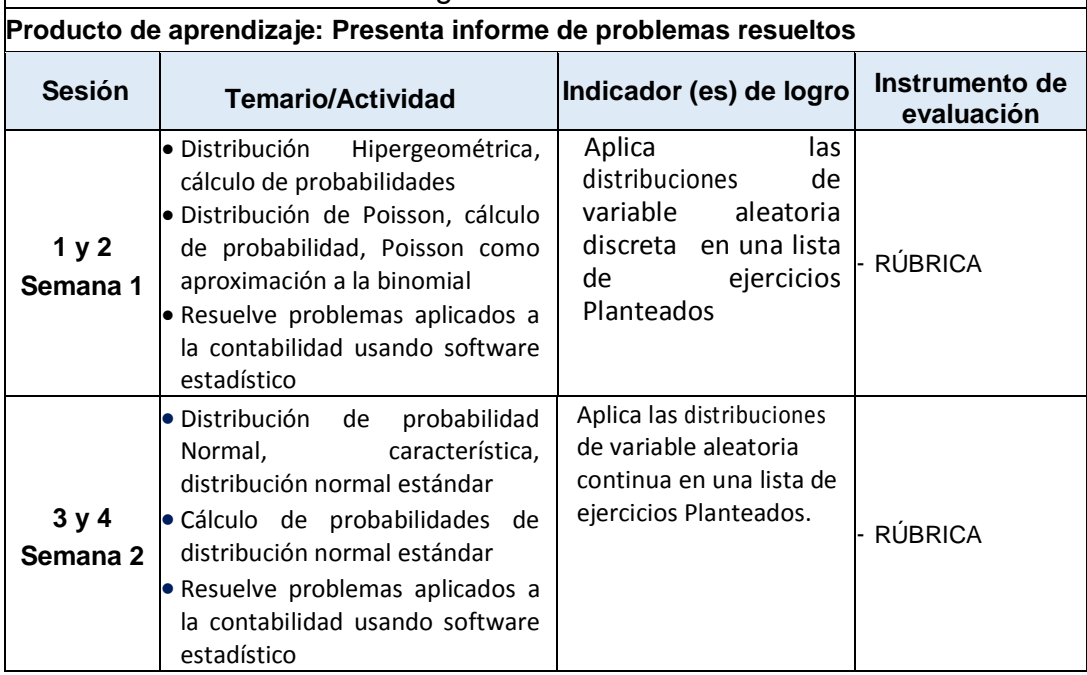

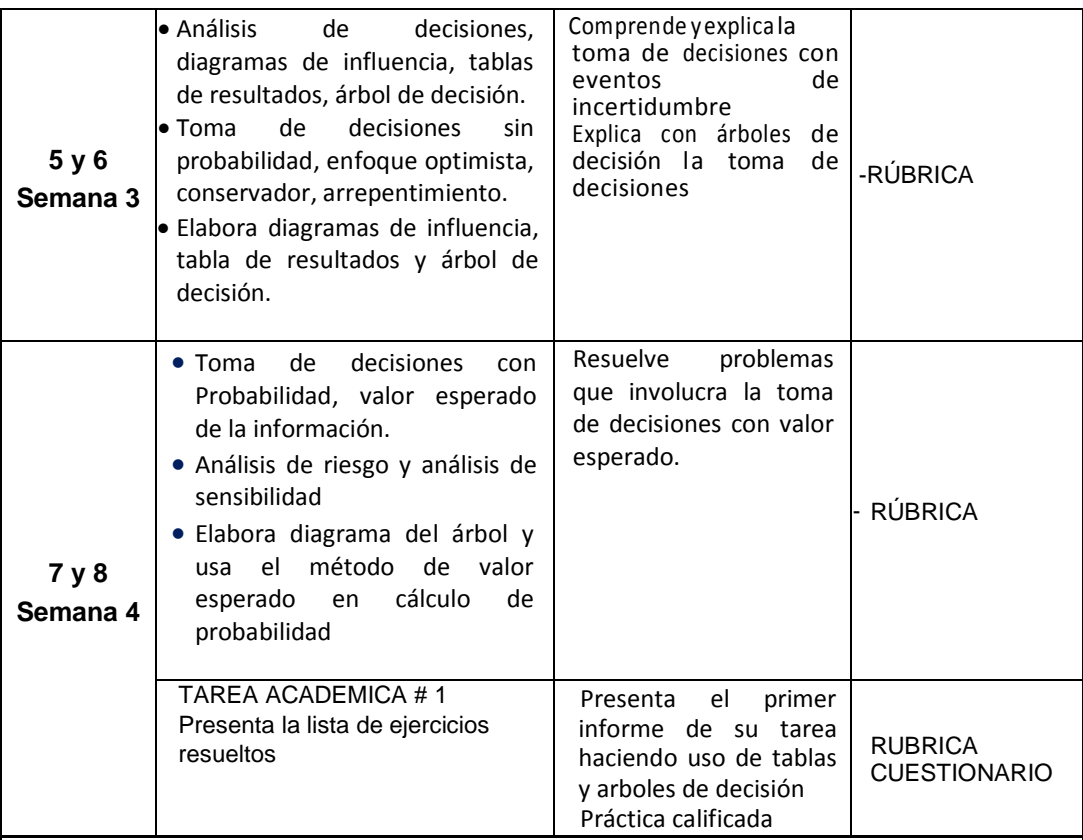

**UNIDAD DE APRENDIZAJE N° II:** Programación Lineal.

**Inicio 01/05/2023 Término 27/05/2023 (4 semanas )**

## **LOGRO DE APRENDIZAJE:**

Al finalizar la unidad II, los estudiantes reconocen los métodos de solución y resuelven problemas de programación Lineal, haciendo uso de software GeoGebra, demostrando su capacidad resolutiva, su estilo de aprendizaje y responsabilidad.

## **Capacidad: C2**.

Determina la estrategia óptima que deberá tomar una empresa para optimizar sus resultados empleando algoritmos de programación lineal.<br>Producto de aprendizaie: informe de problemas resueltos

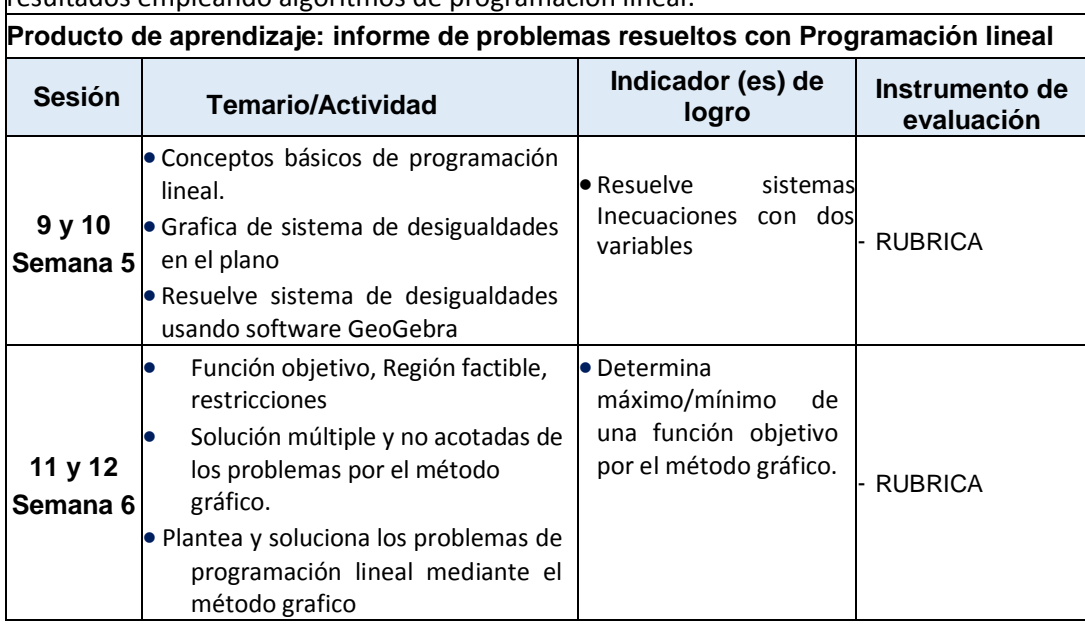

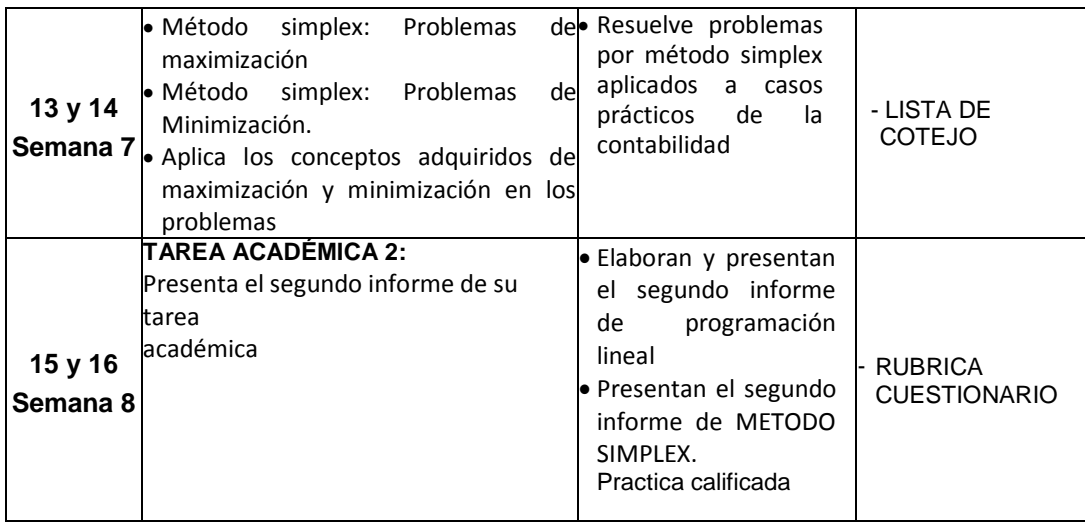

## **UNIDAD DE APRENDIZAJE N° III:** Modelo de Pronóstico e Inventarios **Inicio 29/05/2023 Término 24/06/2023 (4 semanas)**

**LOGRO DE APRENDIZAJE:** Al finalizar la unidad III, los estudiantes resuelven problemas de casos prácticos aplicados a contabilidad, usando software especializado, demostrando conceptos de modelo de inventarios y pronósticos

## **Capacidad: C3**.

Diseña en forma rigurosa y exhaustiva una situación real como un modelo de pronósticos e inventario respetando los conceptos básicos de modelamiento

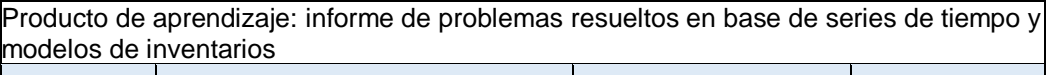

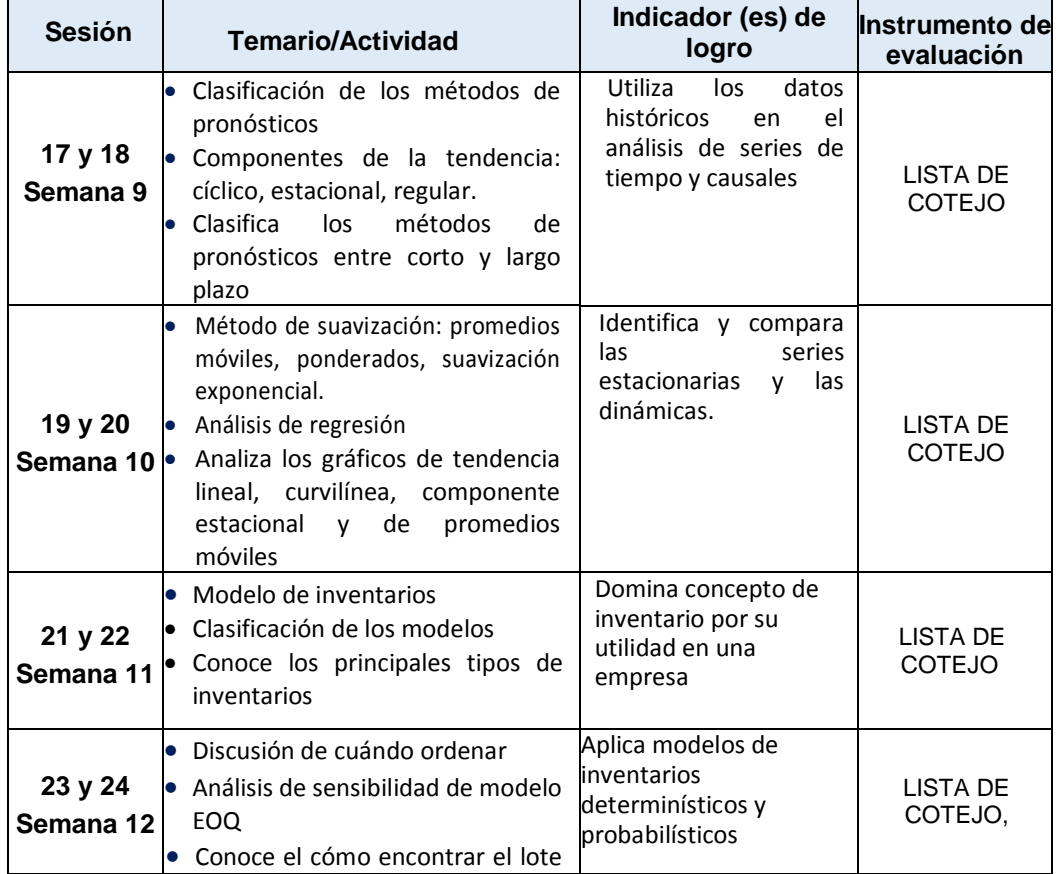

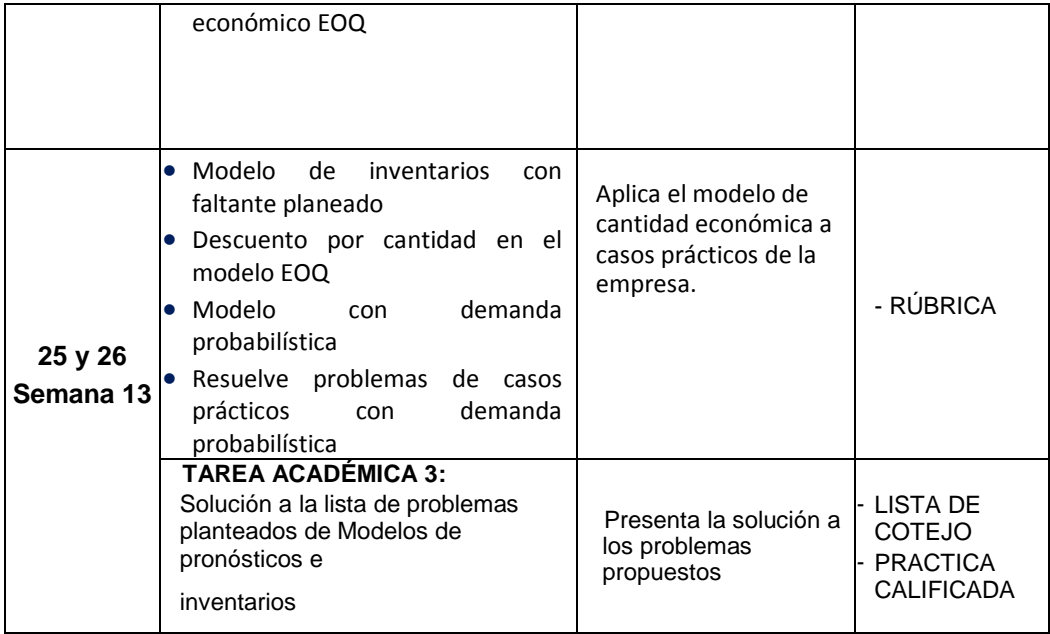

## **UNIDAD DE APRENDIZAJE N° IV**: **Introducción a la Programación de Proyectos PERT/CPM.**

**Inicio 26/6/2023 Término 22/07/2023 (4 semanas)**

**LOGRO DE APRENDIZAJE:** Al finalizar la unidad IV, los estudiantes Elaboran un proyecto en base Técnica de Evaluación y Revisión de Proyectos (PERT) y el método de la ruta crítica (CPM), haciendo uso de software especializados que optimiza los resultados, demostrando conocimiento de las unidades de aprendizaje.

## **Capacidad: C4**.

Aplica los métodos e instrumentos de CPM-PERT como soporte en el planeamiento, programación y control de actividades de un proyecto.

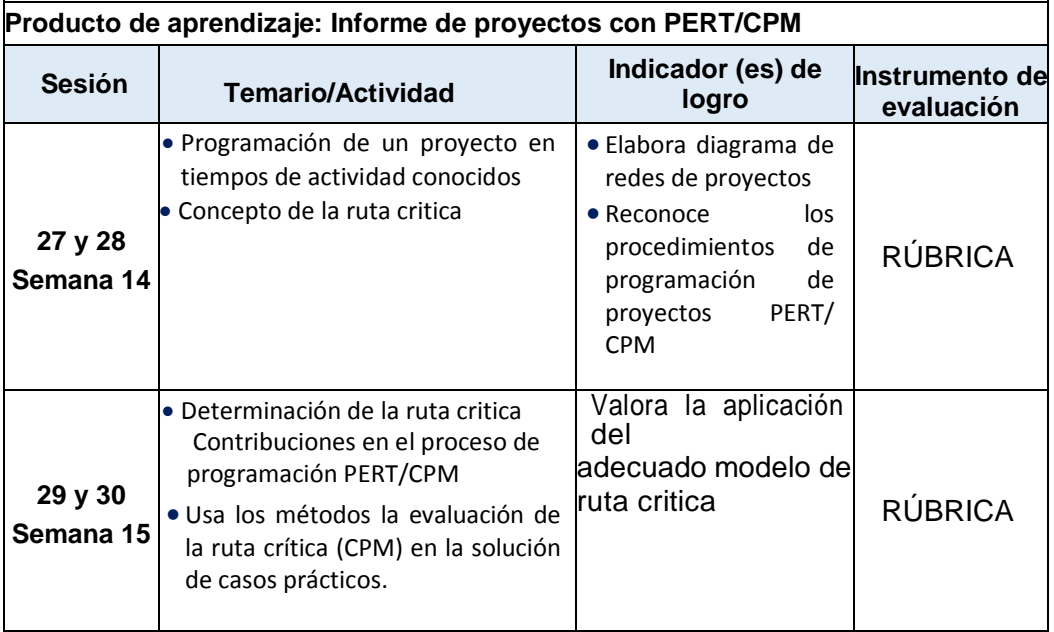

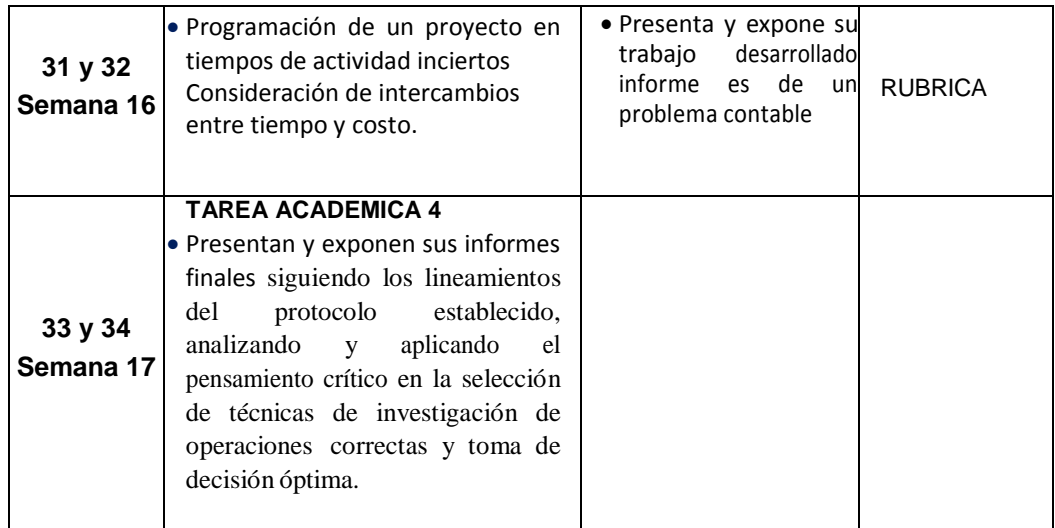

## **VI METODOLOGÍA**

La Universidad Nacional del Callao, Licenciada por la SUNEDU tiene como fin supremo la formación integral del estudiante, quien es el eje central del proceso educativo de formación profesional; es así como el Modelo Educativo de la UNAC implementa las teorías educativas constructivista y conectivista, y las articula con los componentes transversales del proceso de enseñanza – aprendizaje, orientando las competencias genéricas y específicas. Este modelo tiene como propósito fundamental la formación holística de los estudiantes y concibe el proceso educativo en la acción y para la acción. Además, promueve el aprendizaje significativo en el marco de la construcción o reconstrucción cooperativa del conocimiento y toma en cuenta los saberes previos de los participantes con la finalidad que los estudiantes fortalezcan sus conocimientos y formas de aprendizaje y prosperen en la era digital, en un entorno cambiante de permanente innovación, acorde con las nuevas herramientas y tecnologías de información y comunicación.

La Facultad de Ciencias Contables de la UNAC, en cumplimiento con lo dispuesto en la Resolución Viceministerial Nº085-2020-MINEDU del 01 de abril de 2020, de manera excepcional y mientras duren las medidas adoptadas por el Gobierno con relación al estado de emergencia sanitario, se impartirá educación remota no presencial haciendo uso de una plataforma virtual educativa: espacio en donde se imparte el servicio educativo de los cursos, basados en tecnologías de la información y comunicación (TICs).

La plataforma de la UNAC es el Sistema de Gestión Académico (SGA-UNAC) basado en Moodle, en donde los estudiantes, tendrán a su disposición información detallada de la asignatura: el sílabo, recursos digitales, guía de entregables calificados, y los contenidos de la clase estructurados para cada sesión educativa. El SGA será complementado con las diferentes soluciones que brinda Google Suite for Education y otras herramientas tecnológicas multiplataforma.

Las estrategias metodológicas didáctica para el desarrollo de las sesiones teóricas y prácticas permiten dos modalidades de aprendizaje en los estudiantes:

## **6.1 Herramientas metodológicas de comunicación síncrona (videoconferencia)**

La modalidad asíncrona es una forma de aprendizaje basado en el uso de herramientas que permiten la comunicación no presencial y en tiempo real entre el docente y los estudiantes.

Dentro de la modalidad sincrónica, se hará uso de:

**Clases dinámicas e interactivas (virtuales):** el docente genera permanentemente expectativa por el tema a través de actividades que permiten vincular los saberes previos con el nuevo conocimiento, promoviendo la interacción mediante el diálogo y debate sobre los contenidos.

**Talleres de aplicación (virtuales):** el docente genera situaciones de aprendizaje para la transferencia de los aprendizajes a contextos reales o cercanos a los participantes que serán retroalimentados en clase.

**Tutorías (virtuales):** Para facilitar la demostración, presentación y corrección de los avances del informe final de investigación y trabajos asignados en general.

#### **6.2 Herramientas metodológicas de modalidad asíncrona**

Forma de aprendizaje basado en el uso de herramientas que posibilitan el intercambio de mensajes e información entre los estudiantes y el docente en tiempo diferido y sin interacción instantánea.

Dentro de la modalidad asincrónica se hará uso de metodologías colaborativas tales como:

- 1) Aprendizaje Orientado a Proyectos AOP (virtual): Permite que el estudiante adquiriera conocimientos y competencias mediante la ejecución de su proyecto de investigación, para dar respuesta a problemas del contexto.
- 2) Portafolio de Evidencias Digital: Permite dar seguimiento a la organización y presentación de evidencias de investigación y recopilación de información para poder observar, contrastar, sugerir, incentivar, preguntar.
- 3) Foro de investigación: se realizarán foros de debate, a partir de un reactivo sobre el tema de la sesión de aprendizaje.
- 4) Aprendizaje Basado en Problemas (ABP).
- 5) Aula invertida
- 6) Retroalimentación

#### **INVESTIGACIÓN FORMATIVA**

Es realizada por los estudiantes en las asignaturas que determine cada escuela profesional de la Universidad Nacional del Callao, en función de los contenidos de las asignaturas que tengan relación directa con los objetivos de la investigación formativa. En esta asignatura, se orientará a los estudiantes en la elaboración de ensayos y en el empleo de las normas de citación según APA 7.

#### **RESPONSABILIDAD SOCIAL**

La Universidad Nacional del Callao, dentro del ámbito educativo, hace frente a su función social respondiendo a las necesidades de transformación de la sociedad a nivel regional y nacional mediante el ejercicio de la docencia, la investigación y la extensión.

## **VII MEDIOS Y MATERIALES (RECURSOS)**

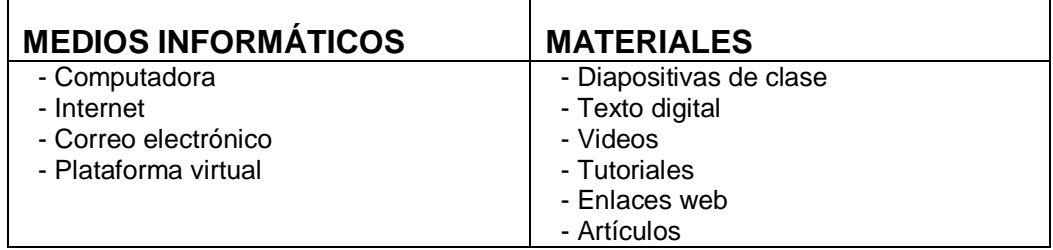

## **VIII SISTEMA DE EVALUACIÓN DE ASIGNATURA**

La evaluación del aprendizaje se adecua a la modalidad no presencial, considerando las capacidades y los productos de aprendizaje evaluados descritos para cada unidad. Se evalúa antes, durante y al finalizar el proceso de enseñanza-aprendizaje, considerando la aplicación de los instrumentos de evaluación pertinentes.

**Evaluación diagnóstica**: se realizará al inicio de ciclo para determinar los diferentes niveles de conocimientos previos con los que el estudiante llega al curso.

**Evaluación formativa**: es parte importante del proceso de enseñanza aprendizaje, es permanente y sistemático y su función principal es recoger información para retroalimentar y regular el proceso de enseñanza aprendizaje.

**Evaluación sumativa**: se aplicará instrumentos de evaluación tales como rúbricas y listas de cotejo.

La calificación es vigesimal y se requiere del 70% de asistencia.

Coherente con lo que indica el Modelo Educativo UNAC (aprobado por Resolución. N° 057-2021-CU):

La evaluación de los aprendizajes se realizará por unidades mediante la evaluación sumativa; la nota promedio de la unidad constituirá una nota de unidad que se obtiene mediante la evaluación de productos académicos por indicador de logro, cada producto tendrá un peso respecto a la nota de la unidad.

La nota final se obtiene promediando las notas de las unidades.

Cada producto tendrá un peso respecto a la nota de la unidad. En consecuencia, la evaluación se precisa en el siguiente cuadro:

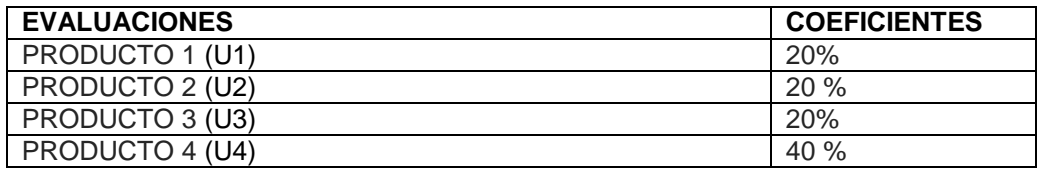

El promedio final de la asignatura (NF) se obtiene aplicando la siguiente fórmula:

#### **NF= U1\*0.20+U2\*0.20+ U3\*0.20+U4\*0.40**

## **IX FUENTES DE INFORMACIÓN**

#### **9.1 FUENTES BÁSICAS**

- 1. Anderson, D. (2010). Métodos Cuantitativos para los Negocios. Soluciones Empresariales. 10° Edición. Editorial Thomson.
- 2. Anderson Sweeney Willians Camn Martin (2011) Métodos Cuantitativos para os Negocios. Editorial Cineage Learning. Mexico.
- 3. Bierman-Bonini Hausman (1994), Análisis cuantitativo para la toma de decisiones, Ed. Addison – Wesley Iberoamericana.
- 4. Barry, R. (2012). Métodos Cuantitativos para los Negocios. 11° edición. Editorial Addison Wesley.
- 5. Bonn, B. (2011). Análisis Cuantitativo para los Negocios. 12° Edición. Editorial Mc Graw Hill Interamericana S.A.

 6.- Eppen & Gould & Schmidt (2012). Investigación de Operaciones en la Ciencia Administrativa. 8° Edición. Editorial Prentice Hall Hispanoamericana

#### **9.2 FUENTES COMPLEMENTARIAS**

- 1. Gallagher Watson (2010). Métodos cuantitativos para la toma de decisiones en Administración Editorial Mc Graw Hill.
- 2. Hillier, M.&Lieberman,G.(2002). Métodos Cuantitativos para la toma de decisiones en administración. Editorial McGraw Hill. España.
- 3. Mason, R.. (2000). Estadística para Administración y Economía Alfa omega Ediciones. México.
- 4. Taha, H. (2004). Investigación de Operaciones. PEARSON EDUCACIÓN Prentice Hall. México.

#### **9.3 PUBLICACIONES DEL DOCENTE (en calidad de asesor)**

#### **X. NORMAS DE LA ASIGNATURA**

**Normas de Netiqueta.** 

Se refieren a las normas que hay que cuidar para tener un comportamiento educado en la Red. Utilice buena redacción y gramática para redactar tus correos. Evita escribir con mayúscula sostenida porque se interpreta como si estuviera gritando. Utilizar un lenguaje apropiado para no vulnerar los derechos de tus compañeros. Evita el uso de emoticones.

- **Normas de convivencia** 
	- $\checkmark$  Respeto<br> $\checkmark$  Asistencial
	- Asistencia
	- $\checkmark$  Puntualidad
	- $\checkmark$  Presentación oportuna de los entregables

#### **Honestidad académica**

Todas las actividades de los estudiantes deben ser originales, de ocurrir una falta o plagio se recibirá automáticamente la nota de cero (00) en dicha actividad de evaluación y se elevará el informe respectivo a la Escuela de la Carrera Profesional para las acciones pertinentes.